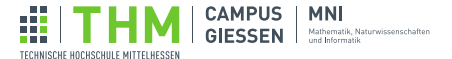

# Brückenkurs Programmieren

## Tag 3: Funktionen und Events

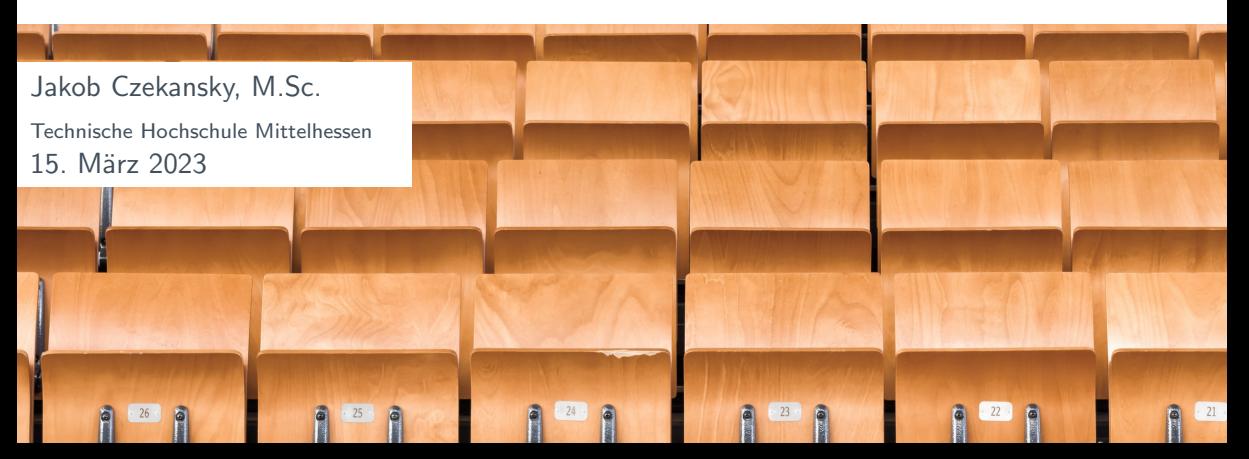

# <span id="page-1-0"></span>Rückblick - Tag 1: Variablen und Verzweigungen

#### Variablen

```
int i = 10;
float f = 3.5;
boolean b = true;
char c = 'x;
String blabla = "Blabla";
```
## Logische Operatoren

$$
>> = == !=
$$
  
&& || | |

# If-Abfrage if (<Bedingung>) { <Anweisungsblock1> } else { <Anweisungsblock2> }

| Arithmetic | Operatoren |     |     |      |
|------------|------------|-----|-----|------|
| $+$        | $-$        | $*$ | $/$ | $\%$ |

#### Beispiel: For-Schleife

```
for (int i=0; i\leq end; i++) {
  ellipse(i*10,20,10,10);
}
```
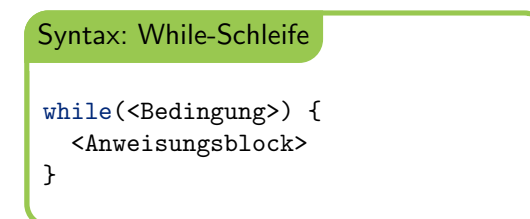

## setup und draw

```
void setup() {
  //einmal am Anfang
}
void draw() {
  //alle 15 ms
}
```
### Mausposition

```
void draw() {
  ellipse(mouseX,20,10,10);
}
```
#### Arrays

```
int[] numbers = new int[10];
numbers[0] = 20;numbers[3+2] = numbers[0];int val = numbers[5];
```
# **Rückblick**

## [Funktionen](#page-5-0)

[Events](#page-17-0)

# <span id="page-5-0"></span>**Rückblick**

## [Funktionen](#page-5-0)

[Events](#page-17-0)

## Aufgabe

Zeichne ein Rechteck, einen Kreis und ein Dreieck nebeneinander. Bestimme die Füllfarben dabei zufällig, aber immer so, dass die Helligkeit von links nach rechts abnimmt.

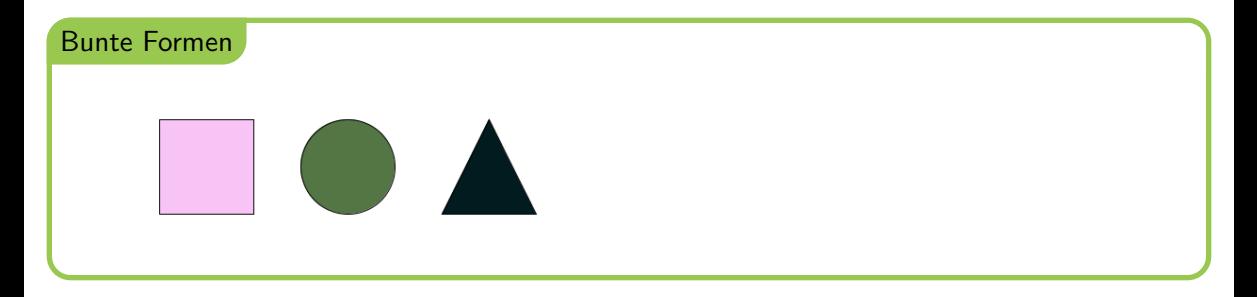

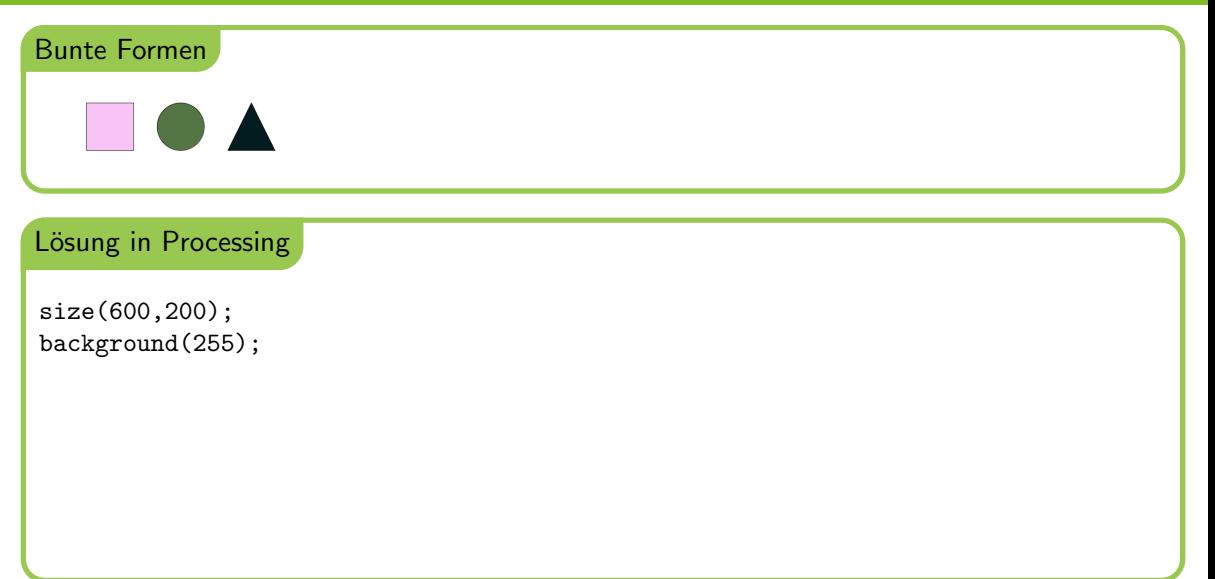

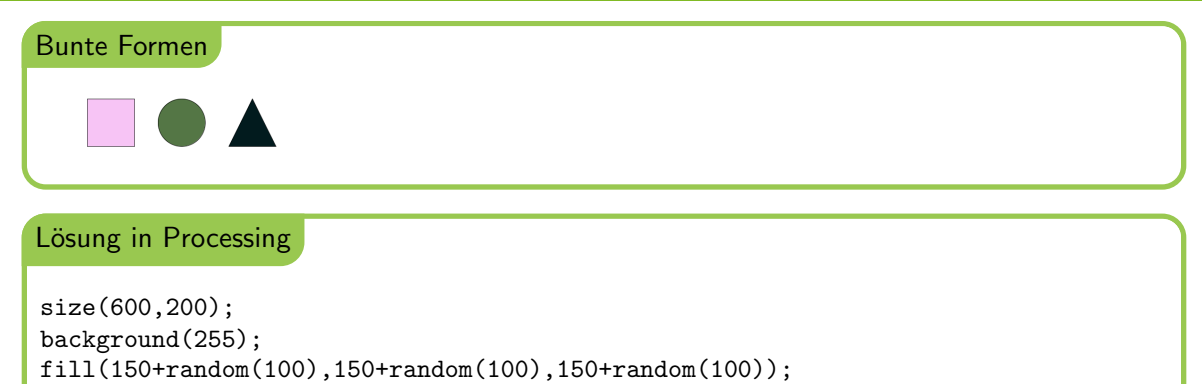

```
rect(100,50,100,100);
```
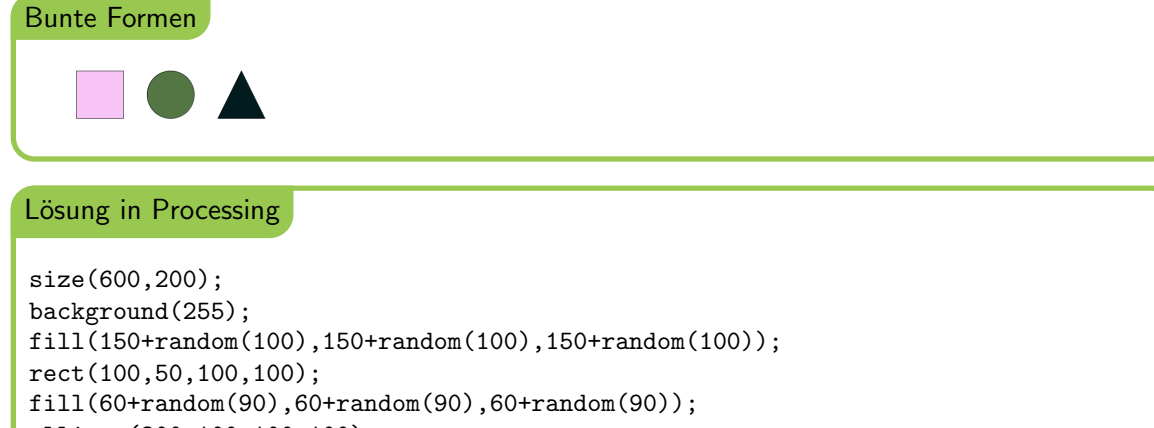

ellipse(300,100,100,100);

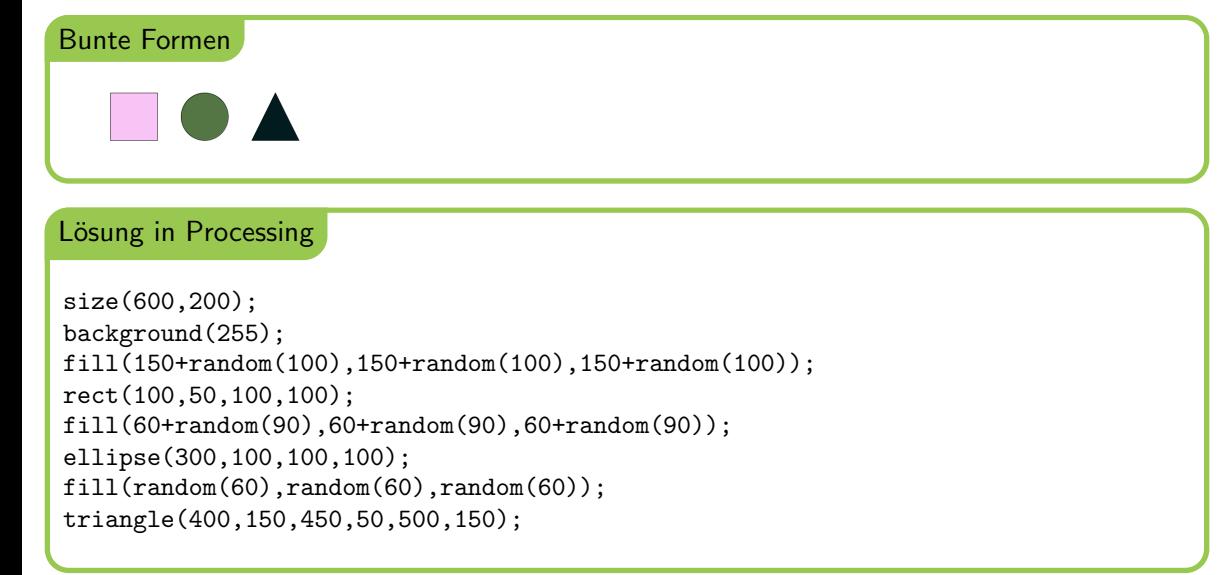

Problem: Man muss dreimal den (fast) gleichen Code schreiben.

Lösung: Neuer Befehl randomColor(x, y) zum Erzeugen einer zufälligen Farbe mit Helligkeitswert zwischen x und y.

## **Definition**

Durch das Definieren einer Funktion gibt man einer oft benötigten Teillösung einen Namen, damit man sie für verschiedene Eingabewerte (Argumente) anwenden kann und den richtigen Rückgabewert bekommt.

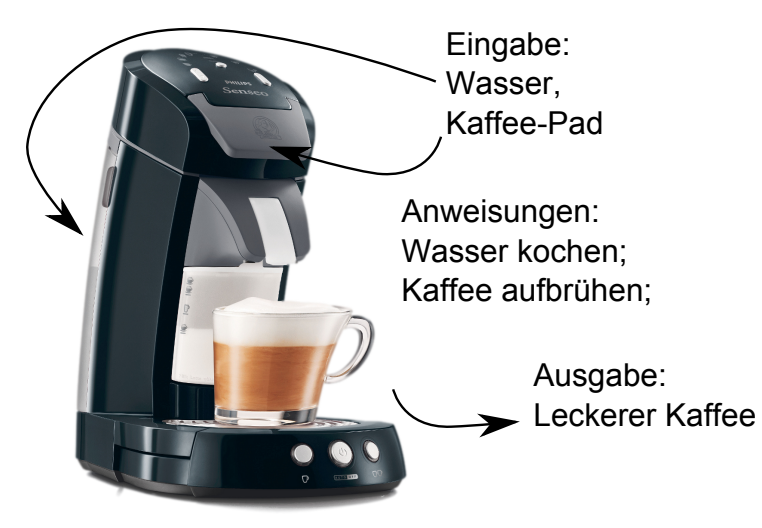

# Funktionen: Syntax

## **Syntax**

```
<R¨uckgabetyp> <Name> (<Parameter1>,<Parameter2>,..) {
  <Anweisungsblock>
 return <Rückgabewert>;
```
#### Beispiel

}

```
color randomColor(int minBr, int maxBr) {
  float span = maxBr-minBr;
  float r = minBr + random(span);
  float g = minBr + random(span);
  float b = minBr + random(span);
 return color(r,g,b);}
```
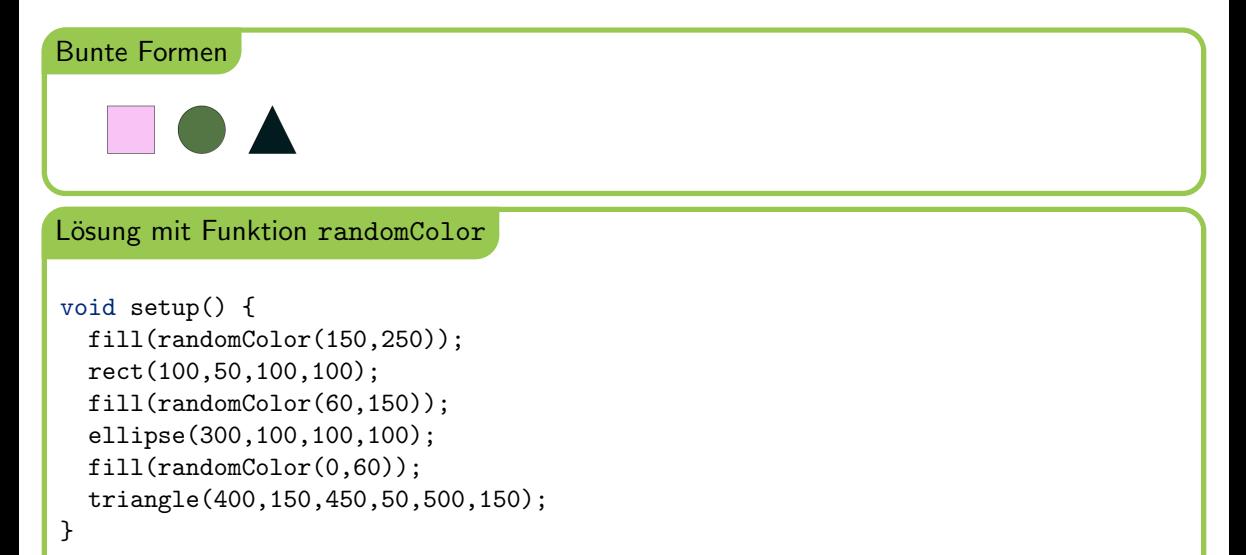

Schreibe deine erste Processing-Funktion:

- ▶ Name: mouseBetween
- $\blacktriangleright$  Rückabetyp: boolean
- ▶ Parameter: Zwei x-Koordinaten x1 und x2 als Fließkommazahlen
- ▶ Aufgabe: Gibt an, ob sich die Maus zwischen x1 und x2 befindet.

Nutze diese Funktion, um den Hintergrund je nach Mausposition einzufärben  $(rot/gr\ddot{u}n/blau$  im linken/mittleren/rechten Fensterdrittel).

#### Erinnerung: Syntax einer Funktionsdefinition

```
<R¨uckgabetyp> <Name> (<Parameter1>,<Parameter2>,..) {
  <Anweisungsblock>
 return <Rückgabewert>;
}
```
Auch wenn ein Stück Code nur einmal aufgerufen wird, kann es Sinn machen dieses in eine eigene Funktion auszulagern, um den Code lesbarer zu machen und die Fehlersuche zu erleichtern.

```
void setup() {
  int [] ar = \{1,5,2,4,10,2,5,12,5\};
  for(int i = 0; i < ar.length; i++) {
    int mi = findMinIdx(ar.i):
    swap(ar,mi,i);
  }
}
int findMinIdx(int[] haystack, int start) { ... }
void swap(int[] ar, int idx1, int idx2) \{ \ldots \}
```
# <span id="page-17-0"></span>**Rückblick**

[Funktionen](#page-5-0)

## [Events](#page-17-0)

Processing-code kann in Funktionen stehen, die zu unterschiedlichen Zeitpunkten aufgerufen werden:

- ▶ setup()  $\sqrt$
- $\blacktriangleright$  draw()  $\checkmark$
- ▶ mousePressed() ?
- ▶ keyPressed() ?
- ▶ keyReleased()

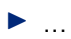

# Events: Wie entsteht ein Event?

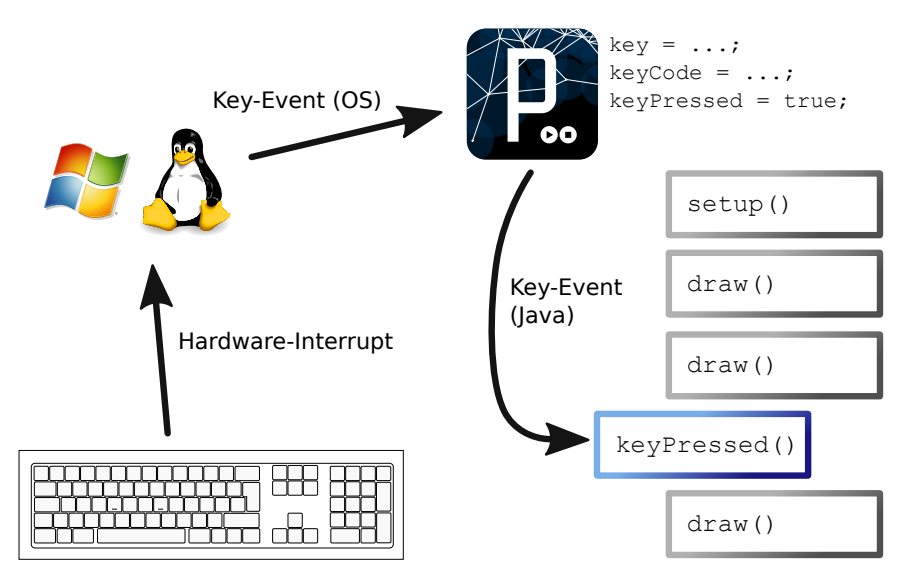

Wikimedia-Bilder: Tux von Ewing, Budig und Gerwinsik, Processing von Woodmath (CC3), Tastatur von Cy21 (CC3) 17 / 22

#### Beispiel

```
void keyPressed() {
  if(key == 'w') y--;
  else if (keyCode == CONTROL) y = 0;
}
```
#### Bausteine

}

Besondere Variablen:

- ▶ key (char) für druckbare Zeichen  $('a', 'b', '7', ' ', ...)$
- ▶ keyCode (int) für Steuerzeichen (CONTROL, ALT, LEFT, ...)

```
void keyPressed() {
```
//wird bei jedem Tastendruck ausgeführt

#### Beispiel

```
void mousePressed() {
  if(mouseButton == LEFT \& mouseX > 100) running = true;
}
```
#### Bausteine

}

Besondere Variablen:

- ▶ mouseButton (int) entweder LEFT, RIGHT oder CENTER
- ▶ mouseX, mouseY (int) als Koordinaten im Fenster

```
void mousePressed() {
```

```
//wird bei jedem Mausdruck ausgeführt
```
Verändere jedes mal, wenn die Maus geklickt wird die Hintergrundfarbe zu einer neuen Zufallsfarbe.

```
Vorgabe
void setup() {
  ... //Initialisierung
}
void draw() {} //kann leer bleiben, muss aber da sein
void mousePressed() {
  ... //Verändern der Hintergrundfarbe
}
```
### Funktionsdefinition

```
int add(int a, int b) {
 return a + b;
}
```
## Funktionsaufruf

int  $x = add(10, 3)$ ;

#### keyPressed

```
int counter = 0;
void keyPressed() {
 if(key == 'a') {
    counter++;
  } else if (key == 'x') {
    exit(0);
  }
}
```
#### mousePressed

```
void mousePressed() {
  if(mouseButton == LEFT){
    background(255);
  }
  else{
    background(0);
  }
}
```